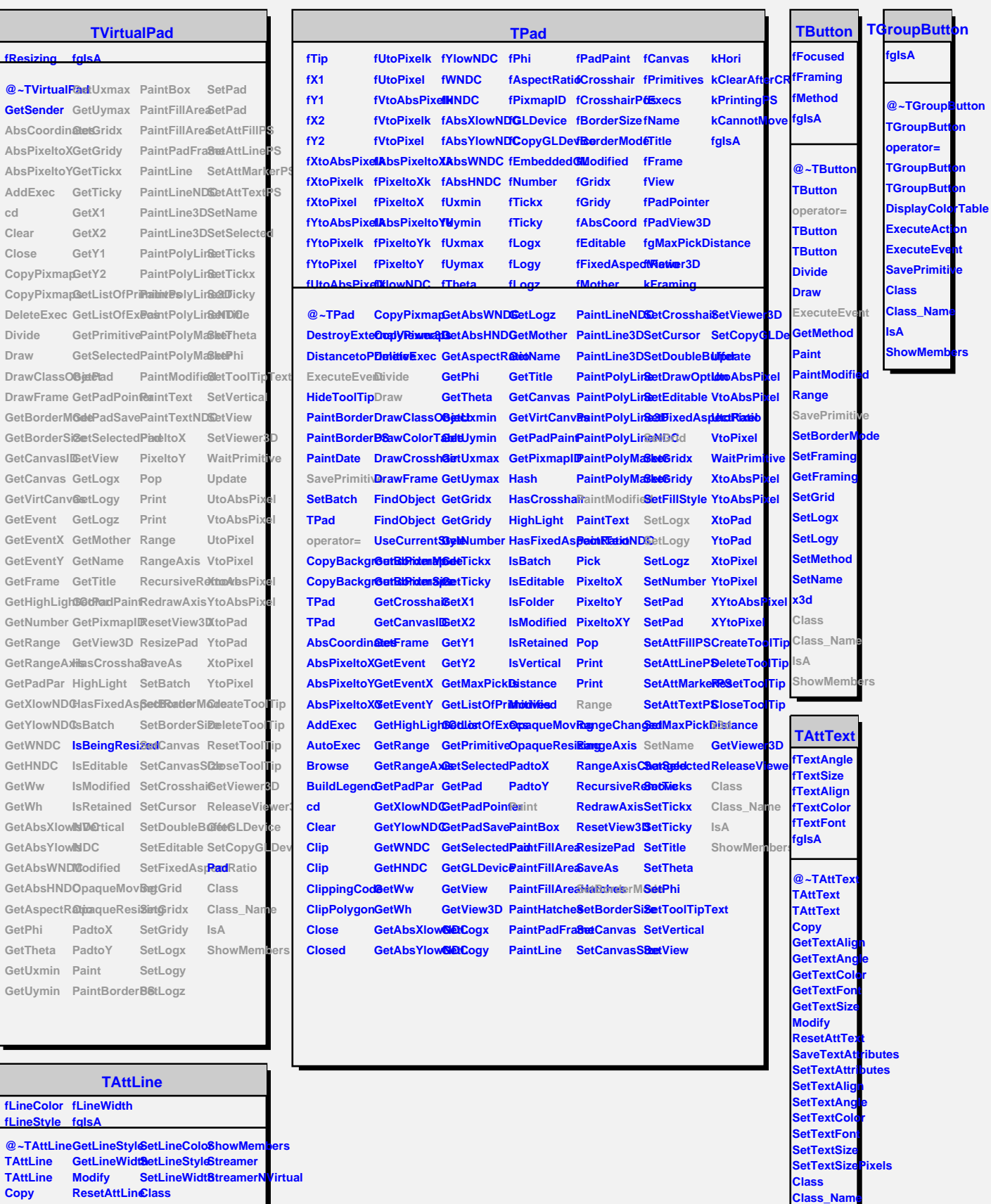

**IsA ShowMembers**

**DistancetoLBee GetLineColor BaveLineAttObastes** *S***etLineAttribaAes Class\_Name IsA**